#### **KATA PENGANTAR**

Pertama – tama, penulis ingin memanjatkan puji syukur kepada Tuhan Yang Maha Esa karena hanya dengan berkat, anugerah, pimpinan, dan kasih karunia-Nya penulis dapat menyelesaikan tugas akhir yang berjudul **PEMBUATAN**  *COMPANY PROFILE* **BERBASIS WEB DENGAN FRAMEWORK LARAVEL PADA PT GENERASI MUDA GIGIH,** dengan baik dan tepat waktu.

Dalam menyelesaikan tugas akhir ini, penulis menyadari bahwa banyak pihak lain yang turut memberikan banyak bantuan, bimbingan maupun dukungan kepada penulis. Untuk itulah, pada kesempatan ini penulis ingin mengucapkan banyak terima kasih kepada pihak-pihak tersebut, yang antara lain adalah:

- 1) Bapak Dr.Eng., Ir. Pujianto Yugopuspito, MSc., sebagai Dekan Fakultas Ilmu Komputer.
- 2) Ibu Irene A. Lazarusli, S.Kom., M.T., sebagai Ketua Program Studi Teknik Informatika atas dukungan serta bimbingannya sehingga tugas akhir ini dapat diselesaikan dengan baik.
- 3) Bapak Frans Panduwinata, S.Kom., M.T. selaku Dosen Pembimbing yang telah memberikan banyak dukungan serta pengarahan mengenai tata cara penulisan dan saran mengenai pengembangan fungsi sehingga tugas akhir ini dapat diselesaikan dengan baik.
- 4) Bapak Kevin Murvie selaku Project Manager dari PT. Generasi Muda Gigih yang telah memberikan kesempatan bagi penulis untuk

melaksanakan kegiatan magang dan memberikan banyak bantuan selama proses magang berlangsung.

- 5) Seluruh rekan dari PT. Generasi Muda Gigih yang telah mendukung dan membantu penulis untuk ikut serta dalam kegiatan pengerjaan proyek yang memberikan pengalaman dan ilmu yang berguna.
- 6) Semua Dosen yang telah mengajar penulis selama berkuliah di Universitas Pelita Harapan.
- 7) Seluruh teman penulis dan mahasiswa Informatika UPH angkatan 2017 khususnya "Batang Kekar" dan juga yang telah mendukung atas terselesaikannya tugas akhir ini, serta teman-teman angkatan 2015, 2016, 2018 yang telah memberikan dukungan selama perkuliahan hingga tugas akhir ini selesai.
- 8) Yang tercinta Ayah, Ibu, dan Kakak yang telah banyak memberikan bantuan baik secara moril, doa, dan kasih sayang selama penulis berkuliah di Universitas Pelita Harapan.
- 9) Seluruh pihak yang namanya tidak dapat disebutkan oleh penulis satu per satu, yang membimbing dan juga mendukung penulis selama pembuatan skripsi.

Jakarta, 6 Januari 2020

Sutedja The Ho Ping

## **DAFTAR ISI**

#### halaman

### **HALAMAN JUDUL**

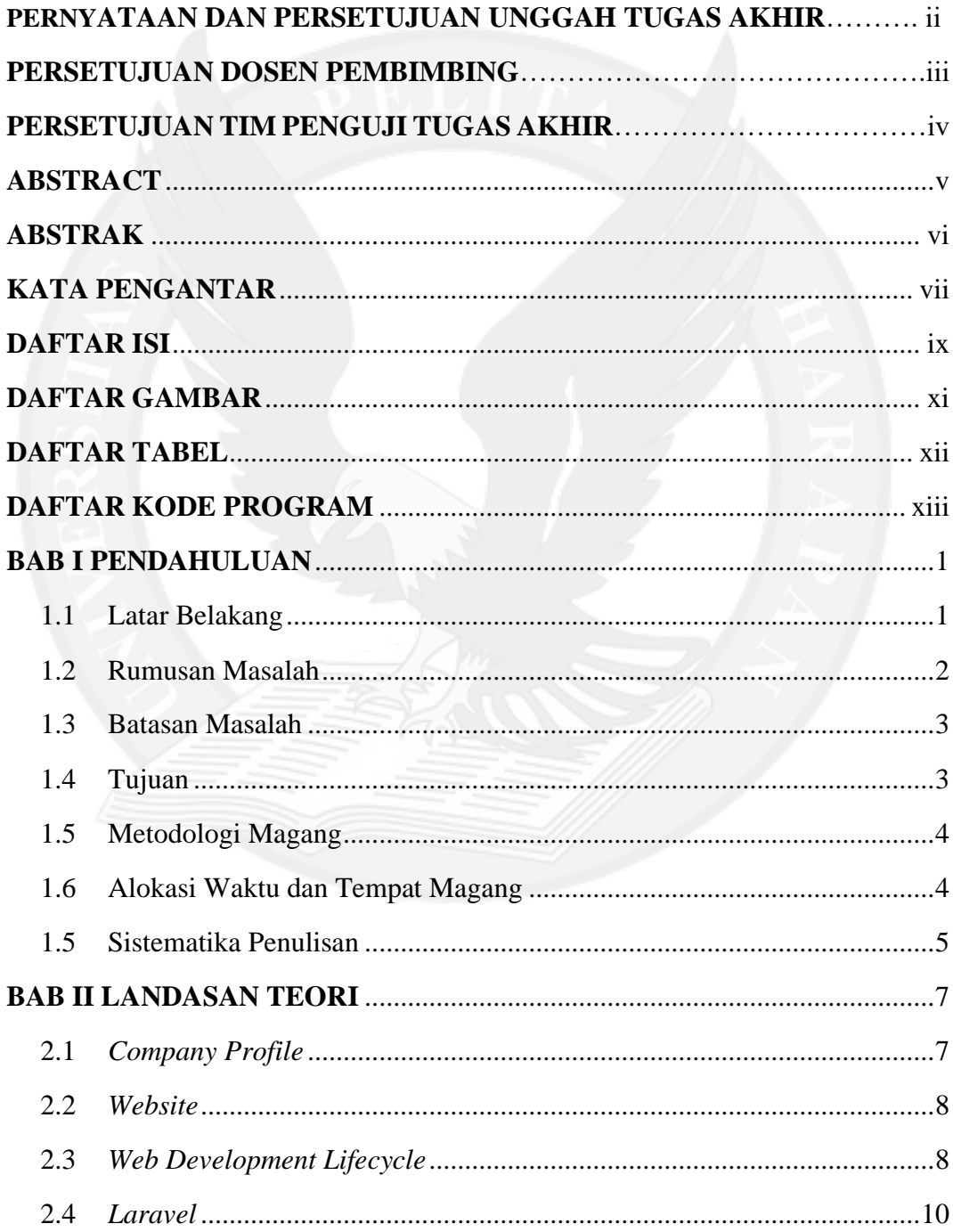

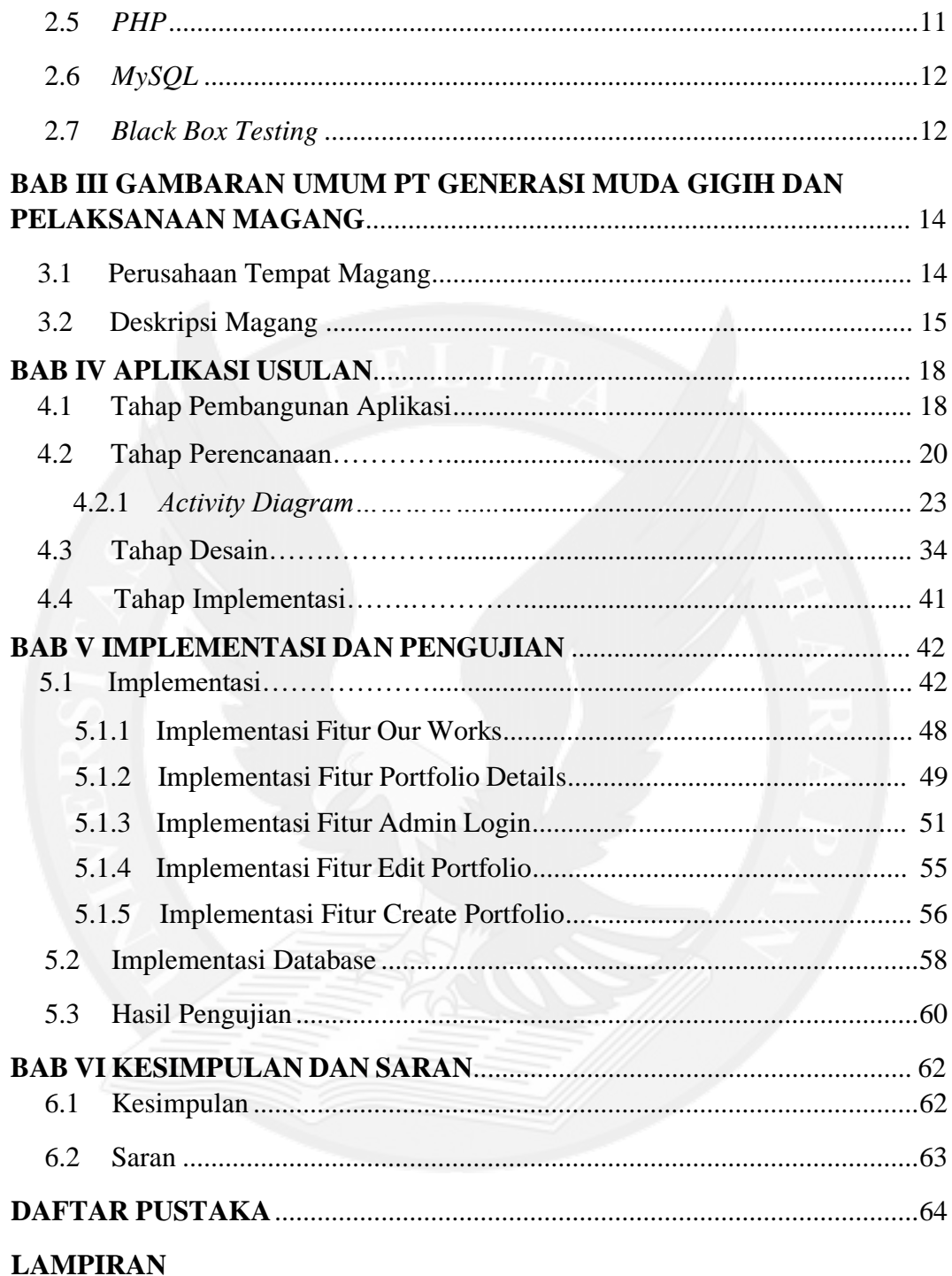

## **DAFTAR GAMBAR**

#### halaman

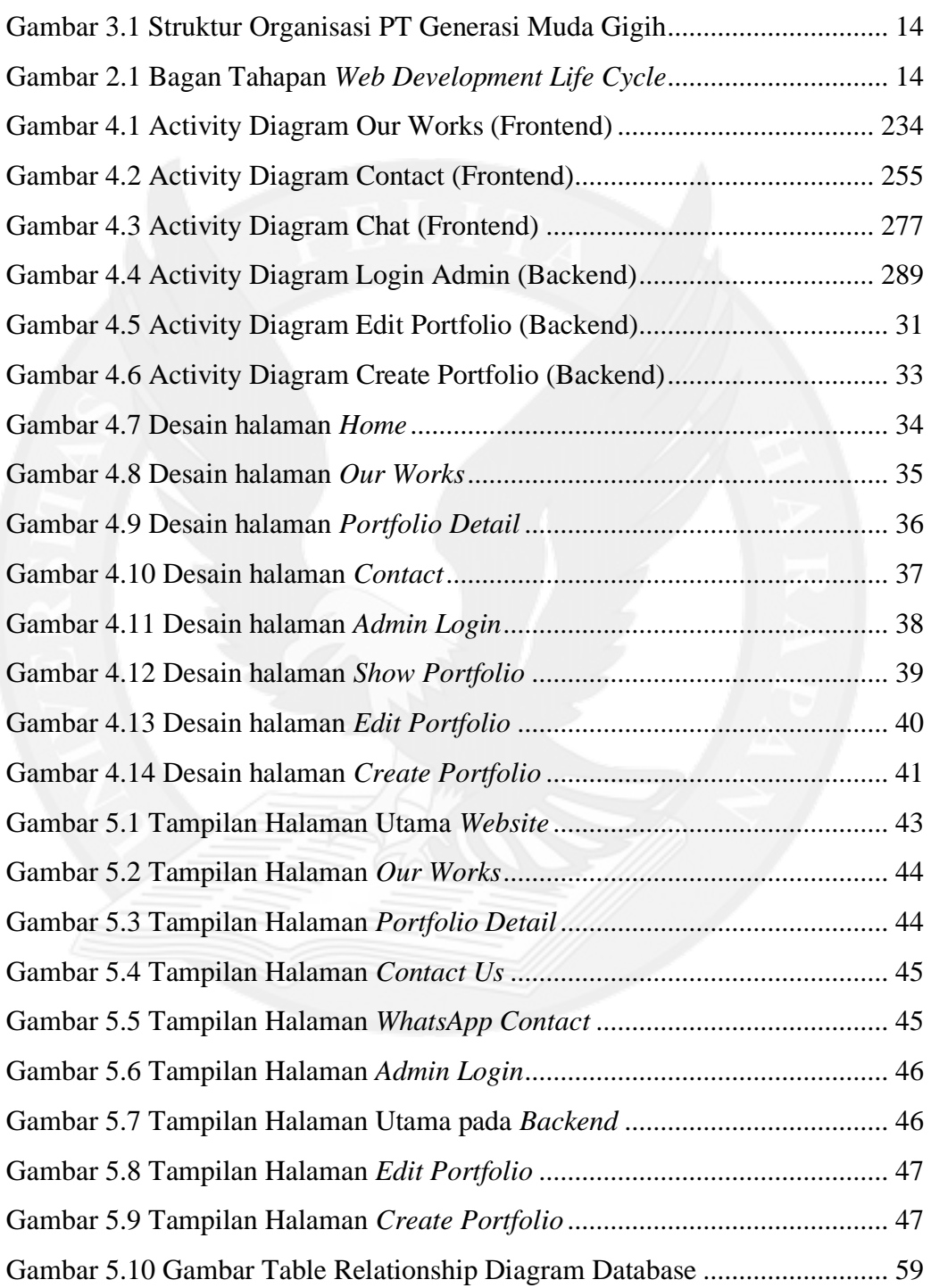

# **DAFTAR TABEL**

### Halaman

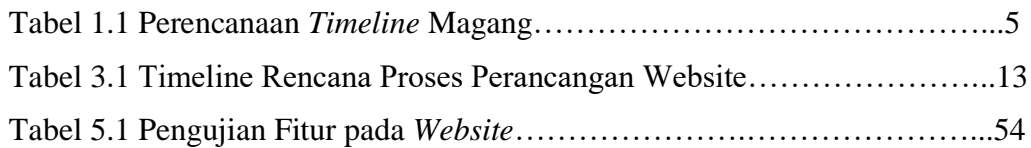

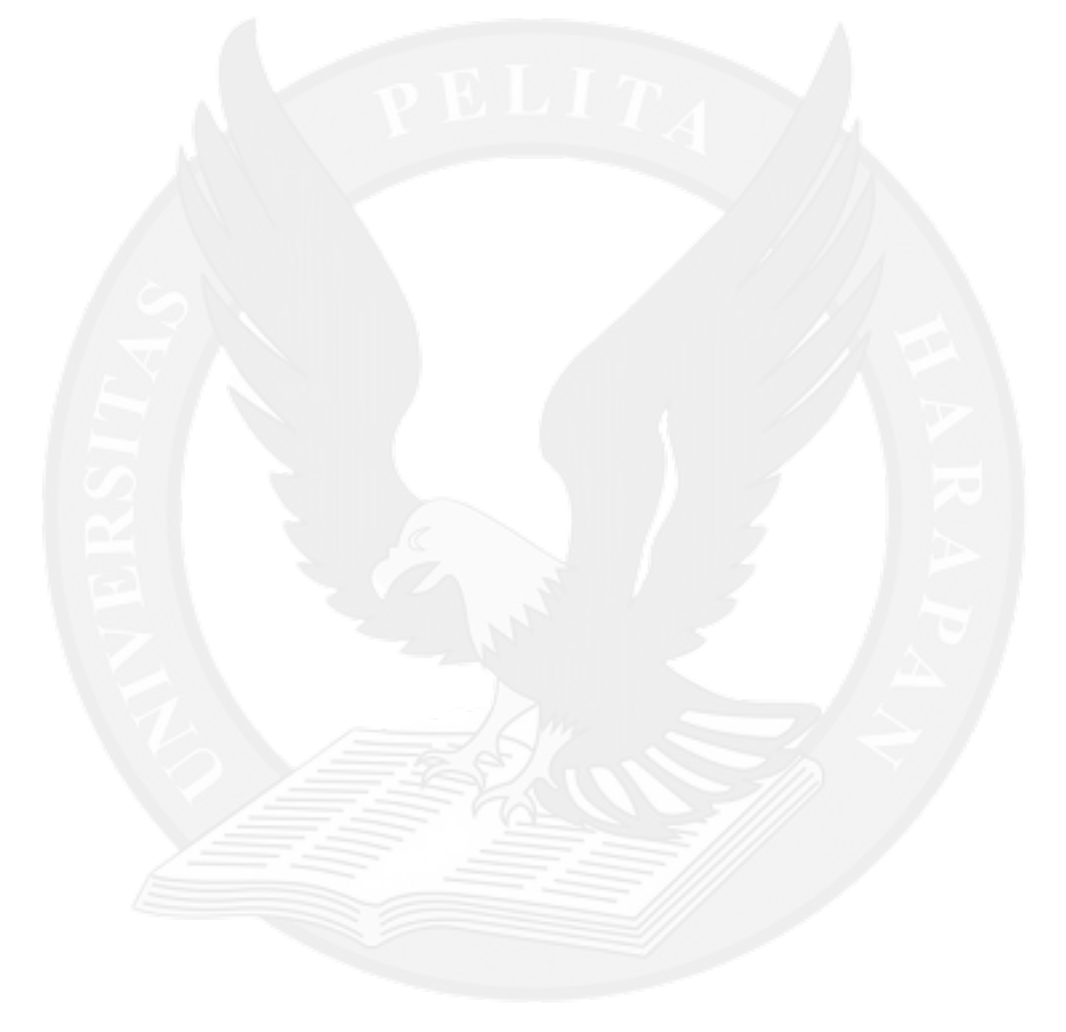

## **DAFTAR KODE PROGRAM**

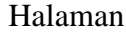

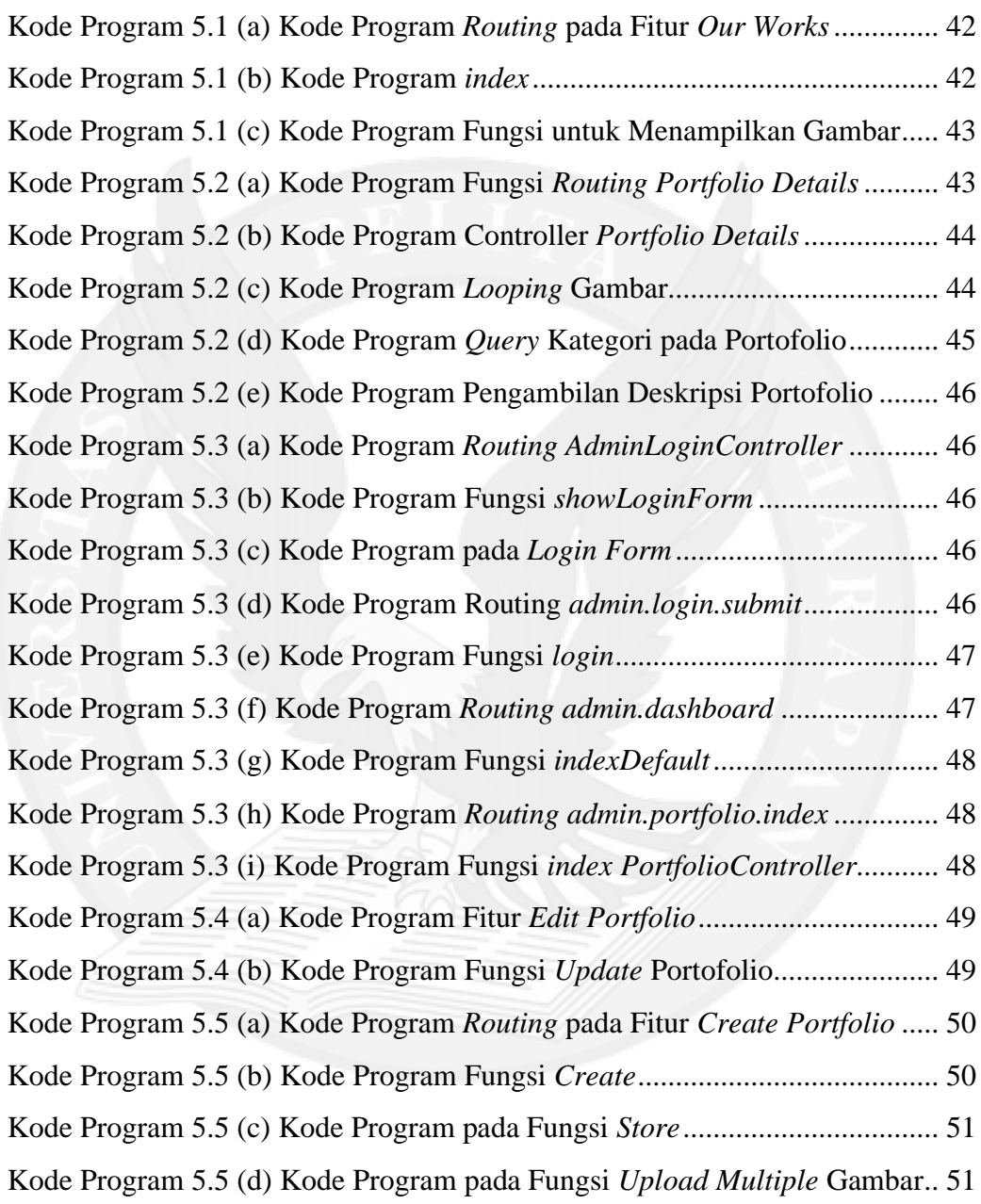